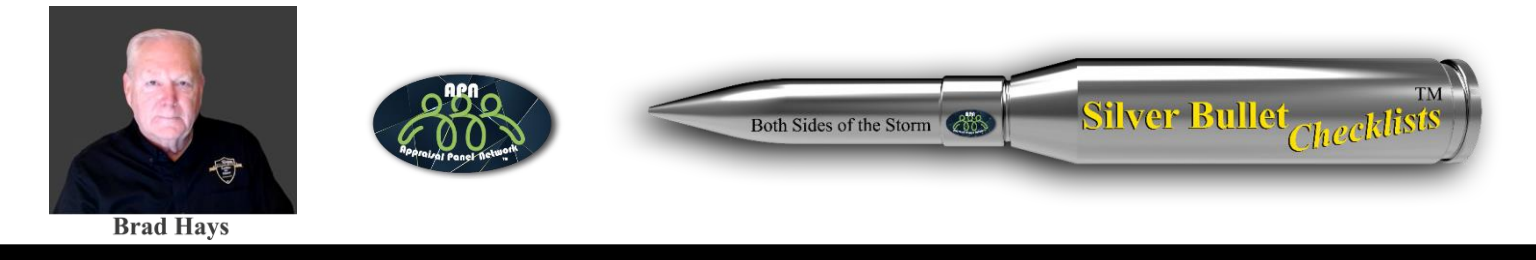

## **SBC Roof Series: Wood Shake & Wood Shingle Roof Installation**

Here's a basic installation checklist for a wood roof:

- 1. Decking Inspection:
	- Ensure the roof decking is structurally sound and free of damage or deterioration.
	- Replace any damaged or rotted sections of decking.
- 2. Underlayment Installation:
	- Install a high-quality, waterproof underlayment over the decking to provide an additional layer of protection against moisture.
- 3. Flashing Installation:
	- Properly install drip edge flashings along the roof edges to channel water away from the fascia.
	- Install valley, chimney, skylight, and vent pipe flashings to seal vulnerable areas.
- 4. Wood Shake shingles Application:
	- Use high-quality wood shakes shingles that meet local building codes and manufacturer specifications.
	- Install shakes according to the manufacturer's guidelines, ensuring proper spacing and fastening. Small gaps between wood shakes allow for expansion and contraction as they weather. The gaps also improve ventilation to prevent rot. Typical spacing is 3/8 to 5/8 inches.
- 5. Ridge Cap Installation:
	- Apply ridge caps along the roof ridge to provide a protective covering for the highest point of the roofline.
- 6. Ventilation:
	- Ensure the installation of intake and exhaust vents to promote proper airflow and ventilation in the attic space.
- 7. Custom Flashings:
	- Fabricate and install any necessary custom flashings or counter flashings for specific roof-wall intersections.
- 8. Inspection and Clean-Up:
	- Conduct a thorough inspection of the completed roof to ensure all components are installed correctly.
	- Clean up any debris and ensure the work area is tidy and free of materials. It is important to work with a qualified roofing professional to ensure that the installation meets local building codes and manufacturer requirements.